## **Інструкція зі встановлення або оновлення мобільного додатку ТОВ «ЧРП»**

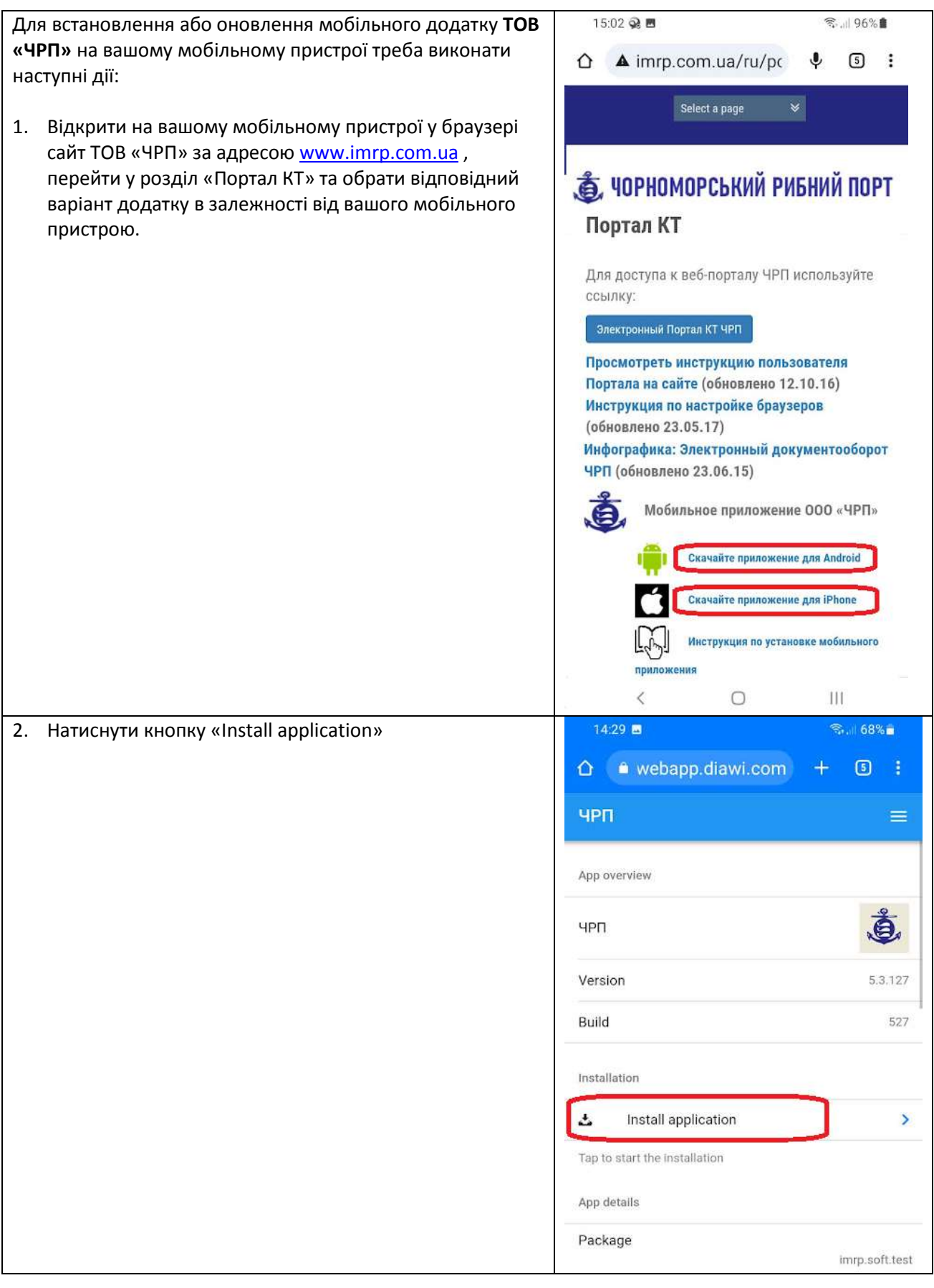

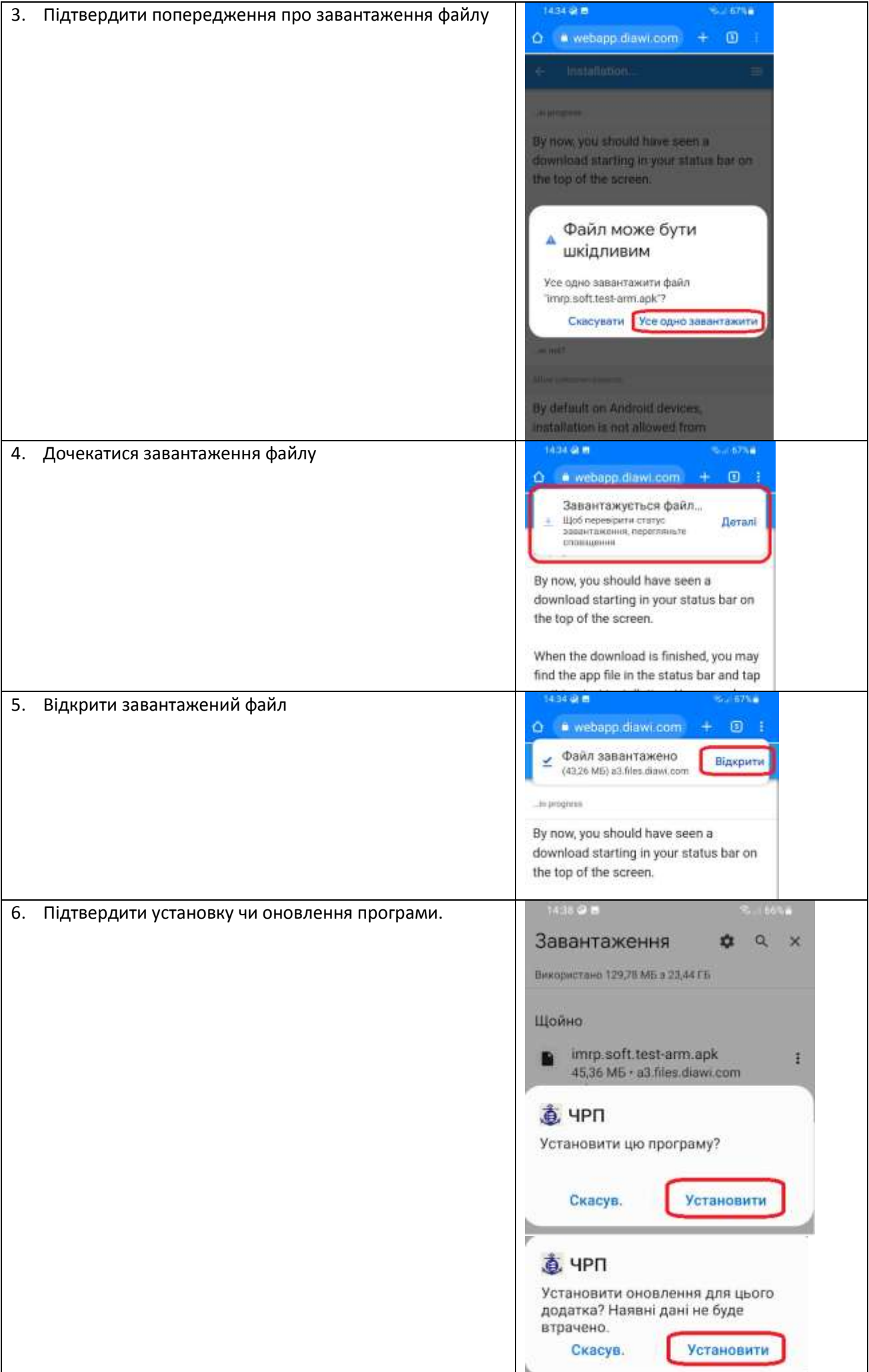

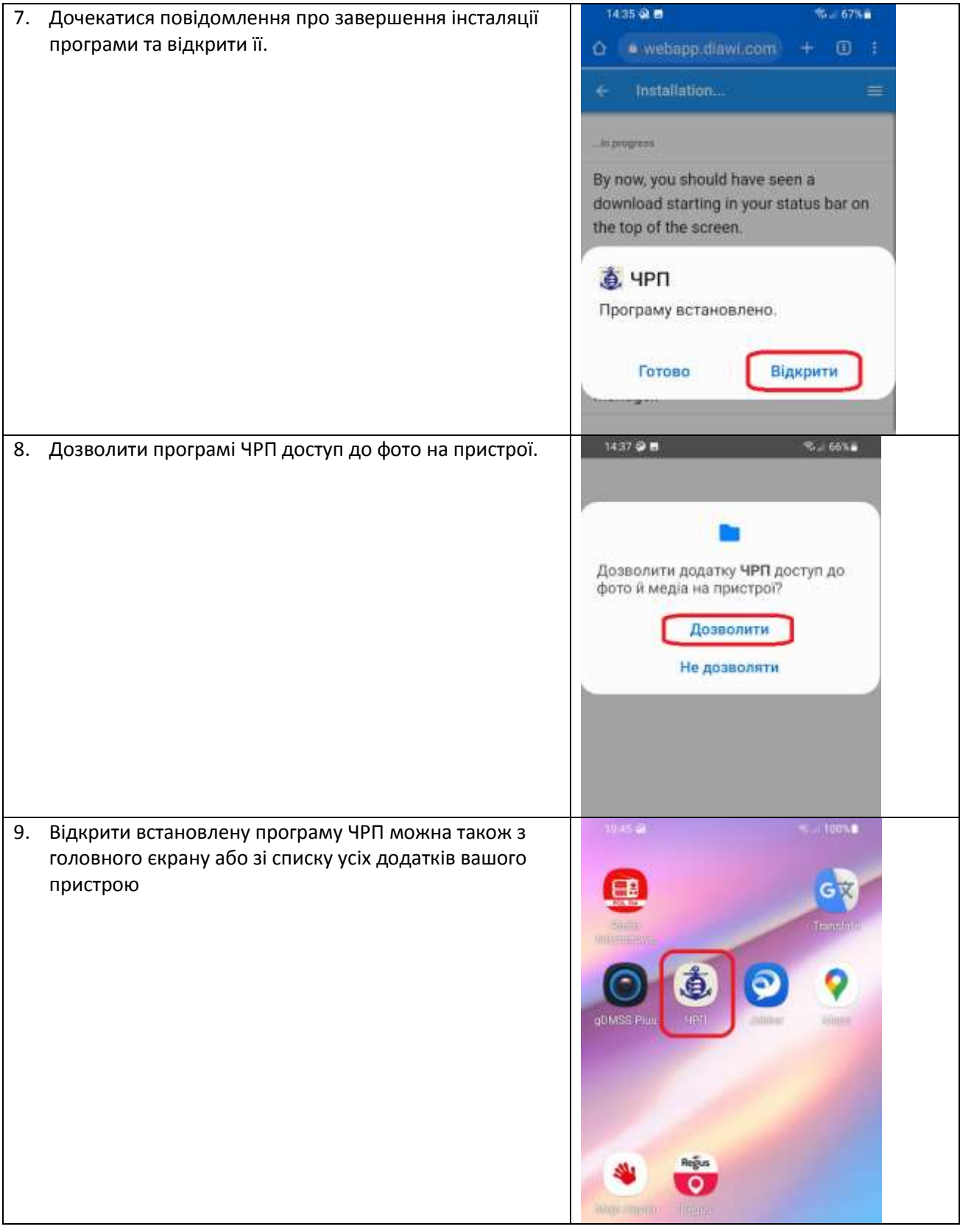

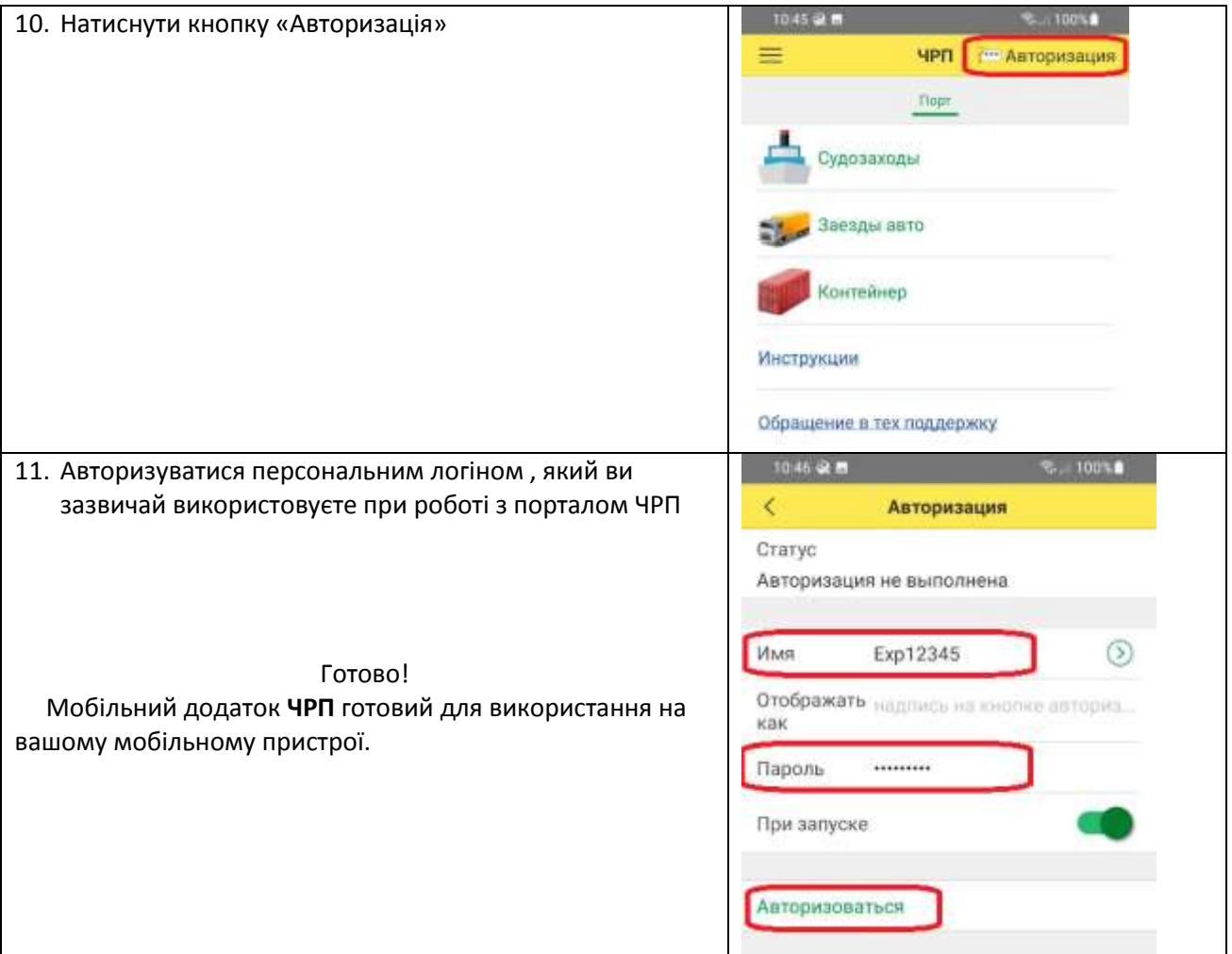